## **HI\_SelectDir**

## Funkcia %HI\_SelectDir

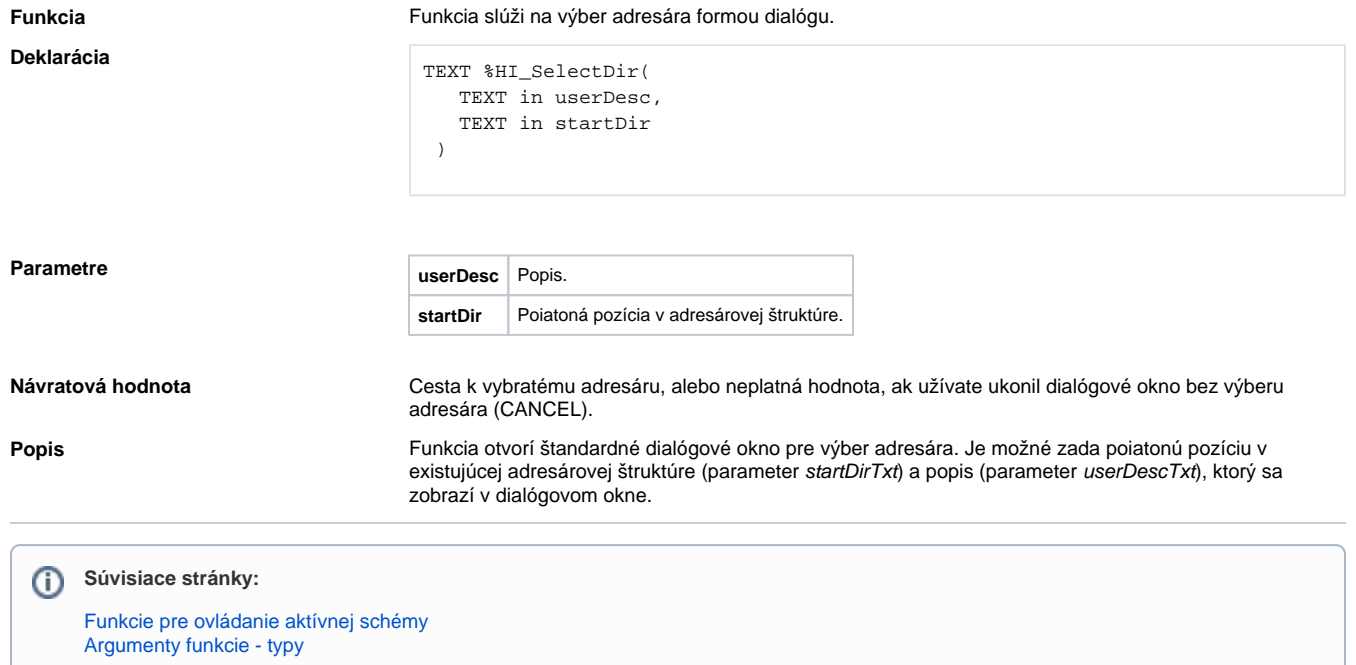